## **COME OTTENERE IL CERTIFICATO DI PREVIDENZA CON POCHI SEMPLICI CLIC**

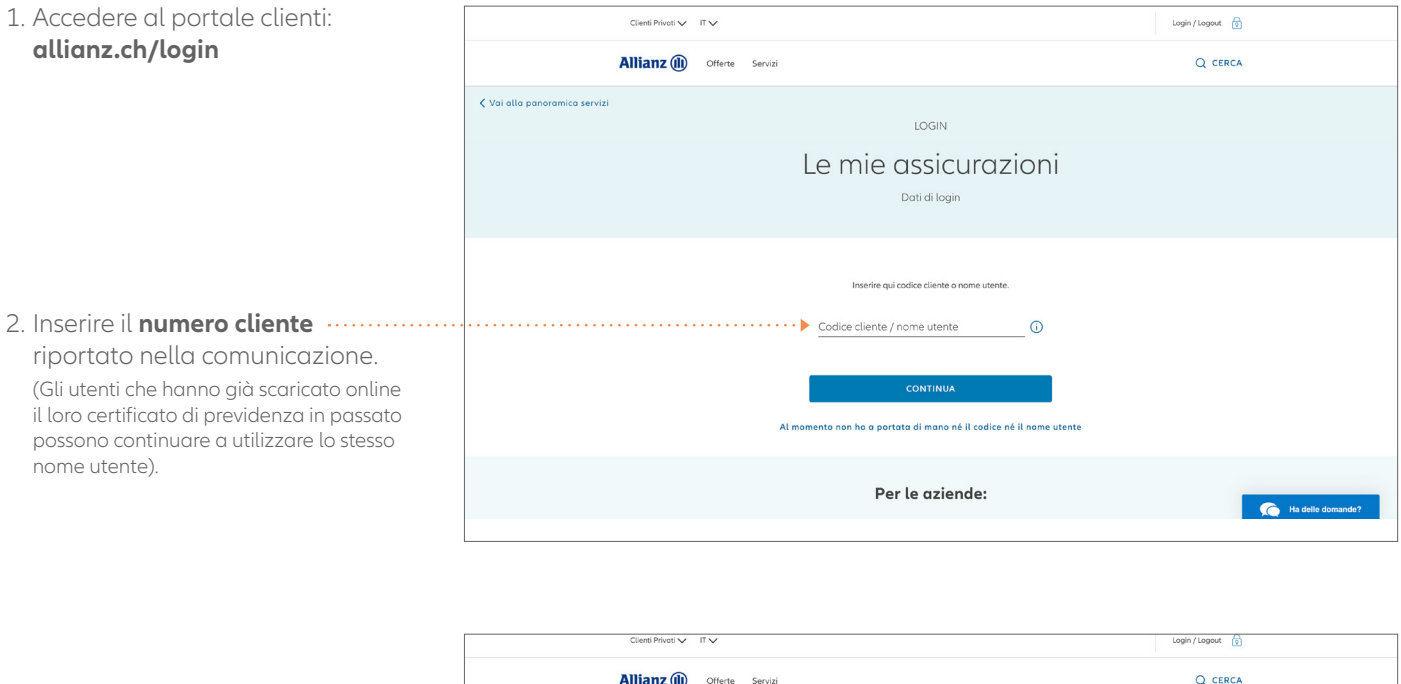

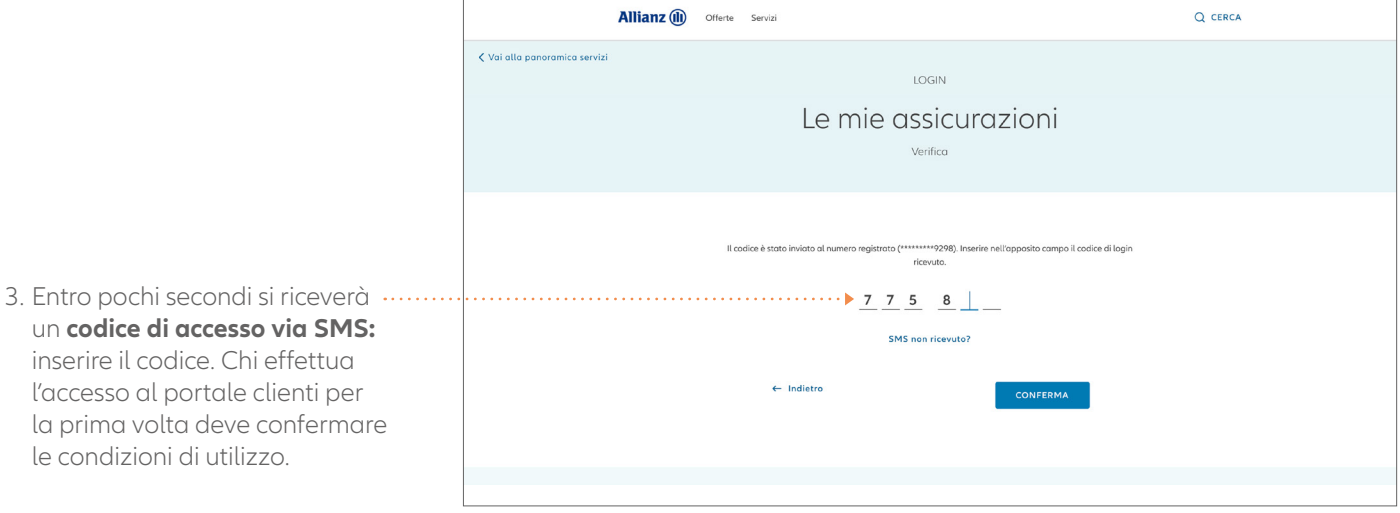

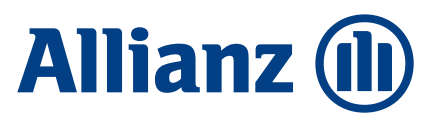

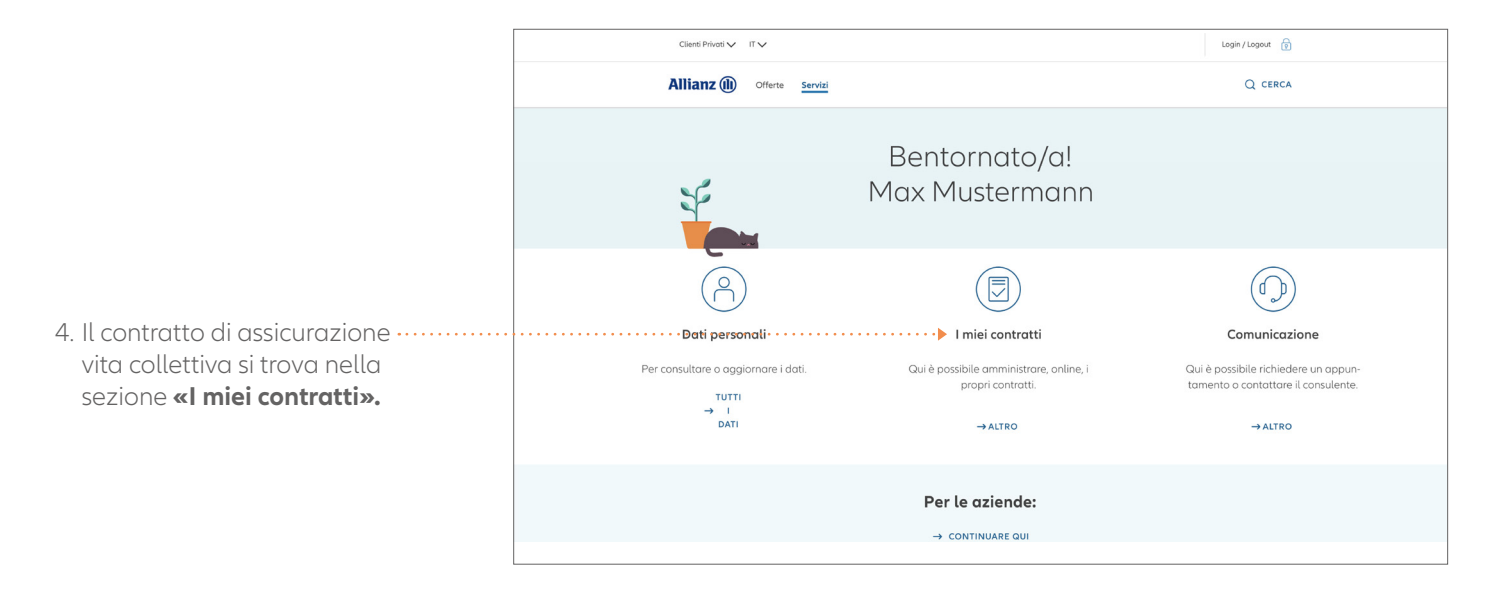

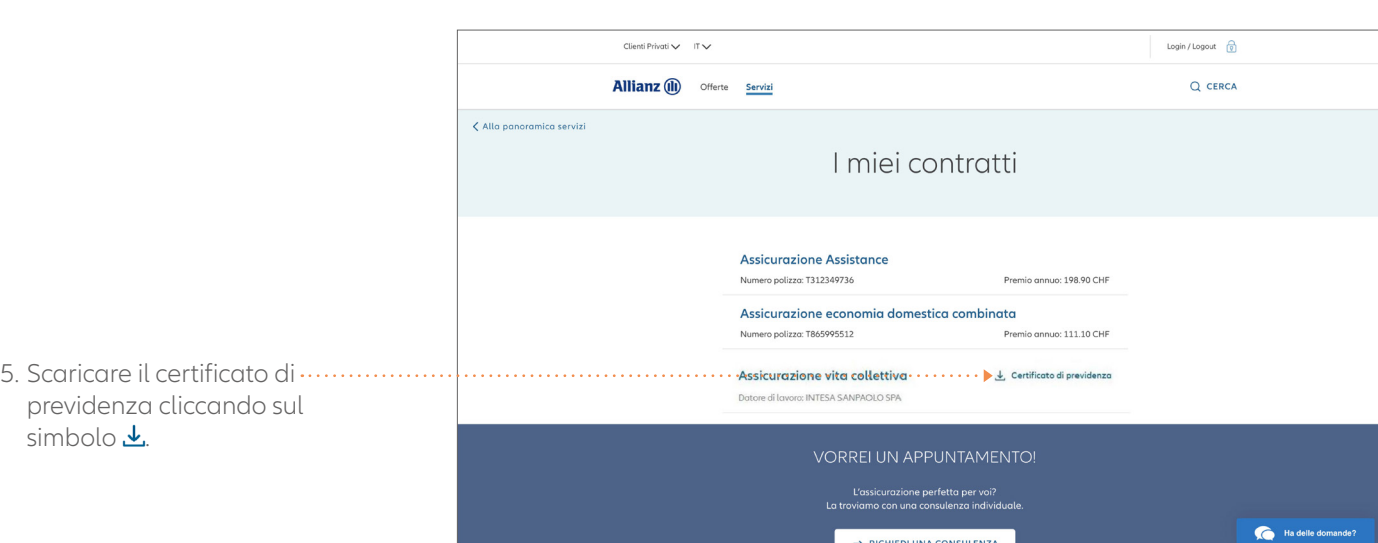

Per avere sempre un quadro completo della propria situazione previdenziale, si consiglia di scaricare ed eventualmente stampare il certificato di previdenza, poiché nel sistema è disponibile solo quello più recente.

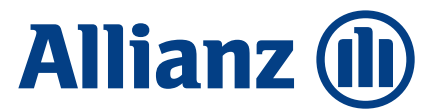